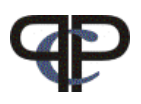

## Paired Comparison Preference Models

## The prefmod Package: Part I Some Examples

Regina Dittrich & Reinhold Hatzinger Department of Statistics and Mathematics, WU Vienna

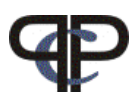

## Paired Comparison Models

General Considerations:

the paired comparison models we consider in this talk are based on the Bradley-Terry Model (Biometrika, 1952)

- and will be used as statistical models describing and explaining data
- the models are similar to regression models (ANOVA) other types of dependent variables (multivariate, nominal) Generalised Linear Models
- but will **not** be considered as measurement models in this case one should use another approach e.g. taken by Winkelmaier in the  $\bf{R}$  package eba

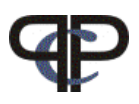

## Paired Comparisons

- method of data collection
- $\bullet$  given a set of  $J$  items

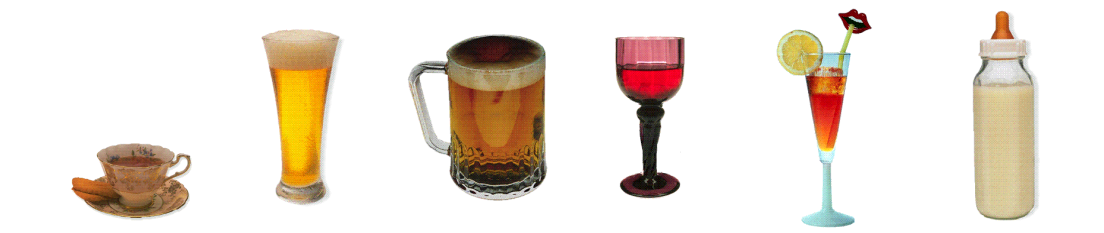

• individuals are asked to judge pairs of objects

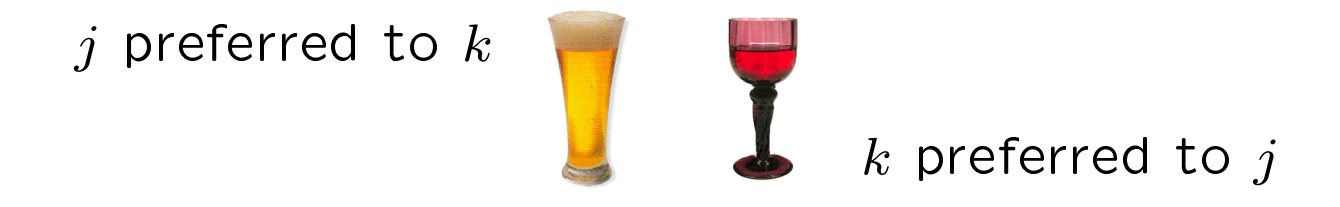

- aim is to rank objects into a preference order
- obtain an overall ranking of the objects

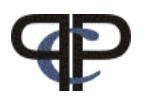

### **Overview**

- LLBT models: loglinear Bradly-Terry models
- Basic LLBT
- Extended LLBT undecided response subject covariates object specific covariates

#### • Pattern Models

Paired comparison  $-p$  pattern models Ranking  $\neg$  pattern models Rating  $-\triangleright$  pattern models

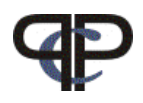

## The Basic Bradley-Terry Model (BT)

for the each comparison  $(jk)$  of object j to object k we observe:

- $\bullet$   $n_{(j \succ k)}$   $\ldots$  the number of times  $j$  is preferred to  $k$
- $\bullet$   $n_{(k \succ j)}$   $\ldots$  the number of times  $k$  is preferred to  $j$

$$
N_{(jk)} = n_{(j \succ k)} + n_{(k \succ j)}
$$

total number of responses to comparison  $(jk)$ 

the probability that j is preferred to k in comparison  $(jk)$ 

$$
P(j \succ k) = \frac{\pi_j}{\pi_j + \pi_k}
$$

 $\pi$ 's are a called worth parameters and are non-negative numbers describing the location of the objects

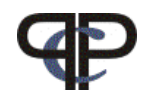

# The Basic Loglinear BT Model (LLBT)

the model can be formulated as a log-linear model following the usual Multinomial / Poisson - equivalence.

the expected value 
$$
m_{(j \succ k)}
$$
 of  $n_{(j \succ k)}$  is  $\boxed{m_{(j \succ k)} = N_{(jk)}p_{(j \succ k)}}$ 

$$
P(j \succ k) = \frac{\pi_j}{\pi_j + \pi_k} = c_{(jk)} \frac{\sqrt{\pi_j}}{\sqrt{\pi_k}}
$$

where  $c_{(jk)}$  is constant for a given comparison

then our basic paired comparison model for one comparison is

$$
\boxed{\ln m_{(j \succ k)} = \mu_{(jk)} + \lambda_j - \lambda_k}
$$

 $\lambda$ 's are the object parameters  $\mu$ 's are nuisance parameters

this model formulation is feasible for further extensions

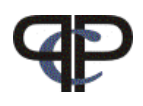

### terms and relations

• relation between  $\pi$  and  $\lambda$ :

$$
\lambda_j = \ln \sqrt{\pi_j}
$$

$$
\pi_j = \exp 2\lambda_j
$$

- identifiability of  $\pi s$  is obtained by the restriction  $\pi_J = 1$  via  $\lambda_J = 0$
- the worth parameters are calculated by

$$
\pi_j = \frac{\exp(2\lambda_j)}{\sum_j \exp(2\lambda_j)}, \ j = 1, 2, \dots, J
$$

where  $\sum_j \pi_j = 1$ 

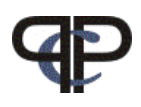

# LLBT Design Structure

• for 3 objects we have 3 comparisons

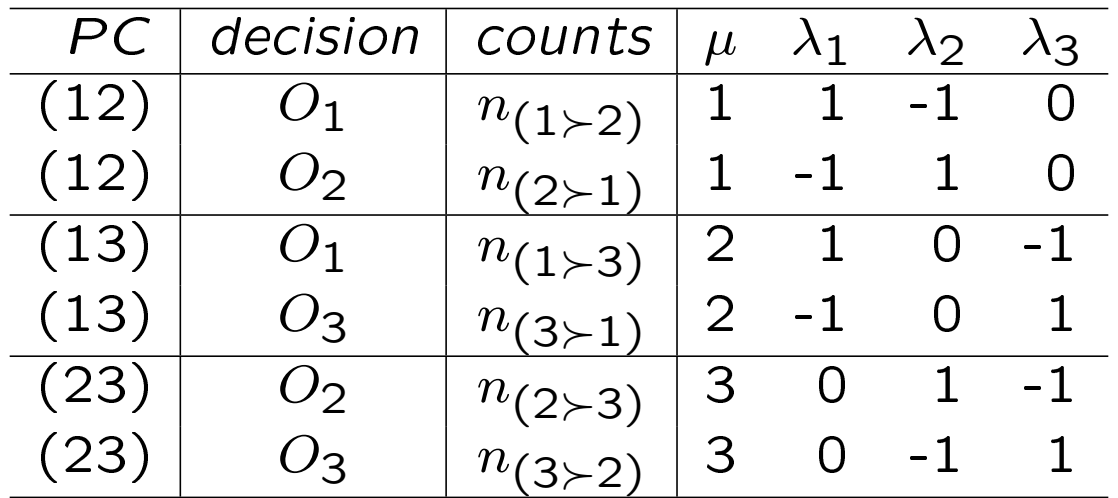

the design structure consists of counts (dependent variable) and the design matrix  $X$  with:  $\mu$  which is a factor (dummies for  $\mu_1, \mu_2, \mu_3$ ) and variates for the objects  $O_1, O_2, O_3$ 

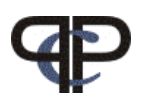

# LLBT Model Structure

model formula for the first line is:

$$
\ln m_{(1 \succ 2)} = \mu_1 + \lambda_1 - \lambda_2
$$

general matrix notation:

$$
\begin{pmatrix}\n\ln m_{(1 \succ 2)} \\
\ln m_{(2 \succ 1)} \\
\ln m_{(1 \succ 3)} \\
\ln m_{(3 \succ 1)} \\
\ln m_{(2 \succ 3)} \\
\ln m_{(3 \succ 2)}\n\end{pmatrix} = \begin{pmatrix}\n1 & 0 & 0 & 1 & -1 & 0 \\
1 & 0 & 0 & -1 & 1 & 0 \\
0 & 1 & 0 & 1 & 0 & -1 \\
0 & 0 & 1 & 0 & 1 & -1 \\
0 & 0 & 1 & 0 & 1 & -1 \\
0 & 0 & 1 & 0 & -1 & 1\n\end{pmatrix} \begin{pmatrix}\n\mu_1 \\
\mu_2 \\
\mu_3 \\
\lambda_1 \\
\lambda_2 \\
\lambda_3\n\end{pmatrix}
$$

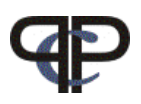

# WINE example (ficticious)

4 sicilian red wines have been tasted pairwise by 1000 people (all of them prefer red to white wines)

aim of the study:

• preference order for different wines

data:

- PC-responses about the choices of 4 selected wines
- the wines are:
- $O1 =$  Nero D'Avola (also called 'Calabrese')
- $O2 =$  Gaglioppo (a red of Calabrian origin frequently grown in Sicily
- $O3 =$  Perricone (Pignatello esoteric, robust red)
- $O4 =$  Nerello (Mascalese strong red)

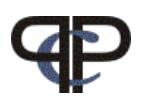

## Data preparation

- 4 objects (items) A,G,P,N
- number of comparisons is  $4 \cdot 3/2 = 6$
- for data input the ordering of comparisons is important

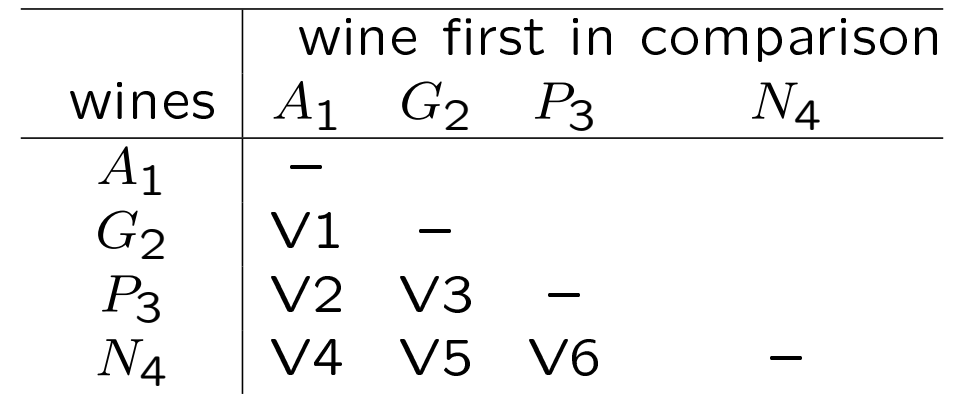

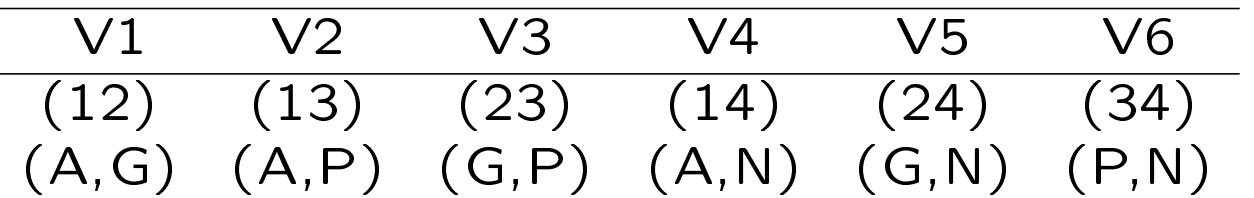

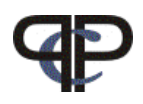

# **Coding**

#### One possible coding for each comparison  $(V1, \ldots V6)$  is

 $(jk) = \begin{cases} 1 & \text{if first object is preferred to second object } (j \succ k) \end{cases}$  $-1$  if second object is preferred to first object  $(k \succ j)$ First respondent gave the following responses:

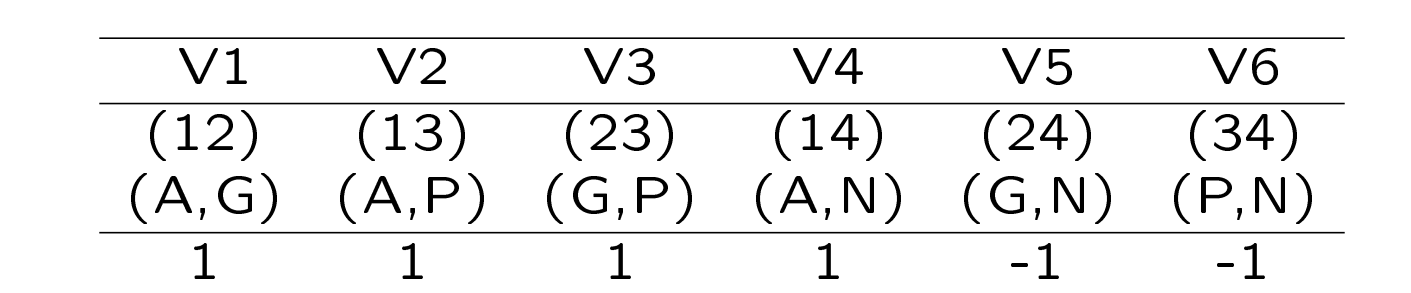

#### NOTE:

- missing responses should be coded with NA
- if the coding is **not**  $(1, -1)$  but any other two numbers, the smaller number means the first object is preferred e.g. a coding with  $(0, 1) \Rightarrow 0$  means first object preferred

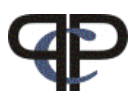

#### Wine data

- preparations
- > library(prefmod) > load("wine.Rdata") > wnames <- c("A", "G", "P", "N")

produce barplots for all comparisons

```
> par(mfrow = c(2, 3))> for (i in 1:6) barplot(table(wine[, i]))
> par(mfrow = c(1, 1))
```
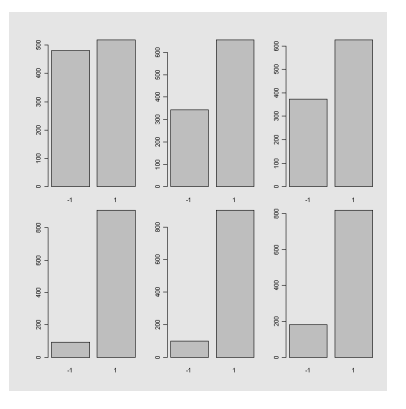

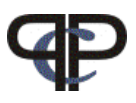

### Function: llbtPC.fit()

• preparations

```
> library(prefmod)
> load("wine.Rdata")
> wnames <- c("A", "G", "P", "N")
```
 $\bullet$  fit simple model

```
> m1 <- llbtPC.fit(wine, nitems = 4, obj.names = wnames)
> m1
```
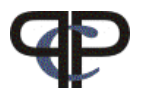

#### > m1 Call: gnm(formula = formula, eliminate = elim, family = poisson, data = dfr) Coefficients of interest: A G P N 1.118 1.073 0.794 NA Deviance: 2.1059 Pearson chi-squared: 2.1101 Residual df: 3

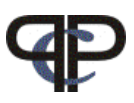

- model fit was done by the package gnm()
- We see (parameter) estimates for  $\lambda_1, \lambda_2, \lambda_3$  and  $\lambda_4 = NA$  (is set to zero because of restriction for estimation)
- We do not see parameter estimates for  $\mu_1, \mu_2, \mu_3, \mu_4$ these are nuisance parameters and they are eliminated by the procedure (fitted, but not displayed)
- Does the model fit? We can use the Deviance 2.106 degrees of freedom 3

```
> dev1 <- round(m1$deviance, digits = 5)
> df1 <- m1$df.residual
> prob1 \leq 1 - pchisq(dev1, df1)
> print(prob1)
[1] 0.55073
Model fit is OK (probability is > 0.05)
```
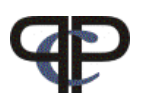

• Deviance: 
$$
\sum o_{ij} \ln \left( \frac{o_{ij}}{e_{ij}} \right) = \sum n_{ij} \ln \left( \frac{n_{ij}}{m_{ij}} \right)
$$

under full modell  $n_{ij} = m_{ij}$ 

• 
$$
\chi^2
$$
 - statistic:  $\sum \frac{(o_{ij} - e_{ij})^2}{e_{ij}} = \sum \frac{(n_{ij} - m_{ij})^2}{m_{ij}}$ 

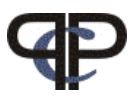

### Functions: llbt.worth(), plotworth()

- calculate worth parameters
- $>$  worth1  $\leq$  1lbt.worth(m1)

Remember: 
$$
\left[\pi_j = \frac{\exp(2\lambda_j)}{\sum_j \exp(2\lambda_j)}\right]
$$
  $\lambda_A = 1.118$ ,  $\lambda_G = 1.073$ ,  $\lambda_P = 0.794$ ,  $\lambda_N = 0$ 

- or get estimates
- $>$  est1  $\leq$  1lbt.worth(m1, outmat = "lambda")
- plot worth or estimates

```
> plotworth(worth1, ylab = "estimated worth")
```

```
> plotworth(est1)
```
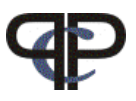

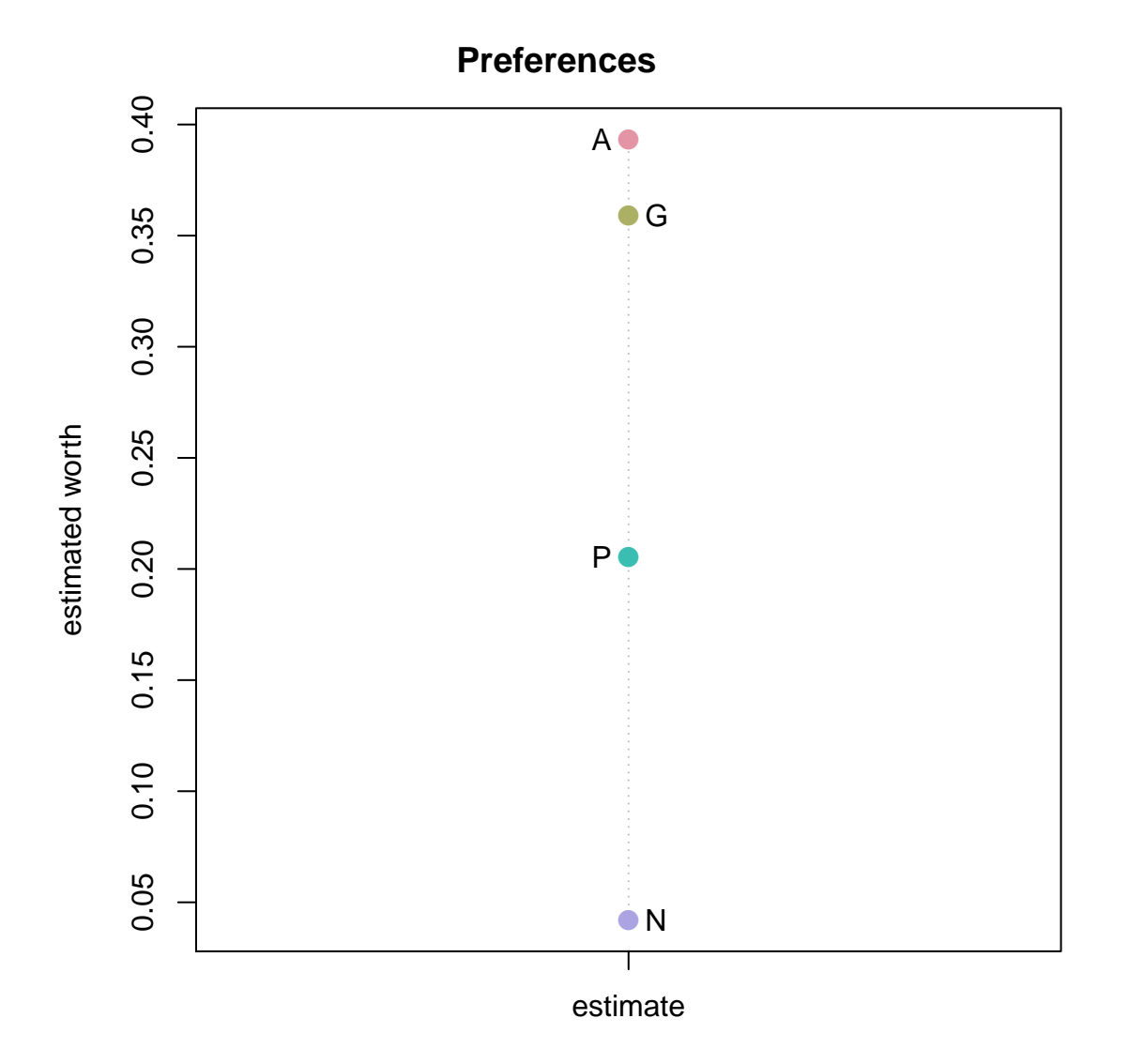

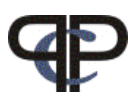

• How to get p.e. from m1 (which is a gnm object ) all parameter estimates  $(\mu_1, \mu_2, \ldots \lambda_1, \lambda_2, \ldots)$ 

```
> m1$coefficients
    A G P N
1.1183 1.0731 0.7935 NA
attr(,"eliminated")
[1] 6.2136 6.1628 6.1760 5.6880 5.7241 5.9282
```
• How to get parameter estimates of Interest only? $(\lambda_1, \lambda_2, \ldots)$ 

```
> c1 <- \text{coeff}(m1)> c1Coefficients of interest:
    A G P N
1.1183 1.0731 0.7935 NA
```
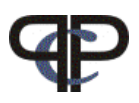

• Replace last parameter (NA) with 0 and give names

```
> c1 \leq c(c1[1:3], 0)> names(c1) <- c("A", "G", "P", "N")
```
• How to get the  $\mu$ 's ? $(\mu_1, \mu_2, \ldots)$ 

```
> mu <- attr(m1$coefficients, "eliminated")
> mu[1:6][1] 6.2136 6.1628 6.1760 5.6880 5.7241 5.9282
> mu[4]
[1] 5.688
```
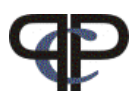

• How to get s.e. from m1

```
> cov \leq vcov(m1)> se <- sqrt(diag(cov))
```
• How to make a confidence interval plot

```
> up1 <- c1 + se * 1.96
> lo1 <- c1 - se * 1.96
> cbind(lo1, c1, up1)
      lo1 c1 up1
A 1.05548 1.1183 1.18114
G 1.01080 1.0731 1.13542
P 0.73392 0.7935 0.85308
N 0.00000 0.0000 0.00000
```
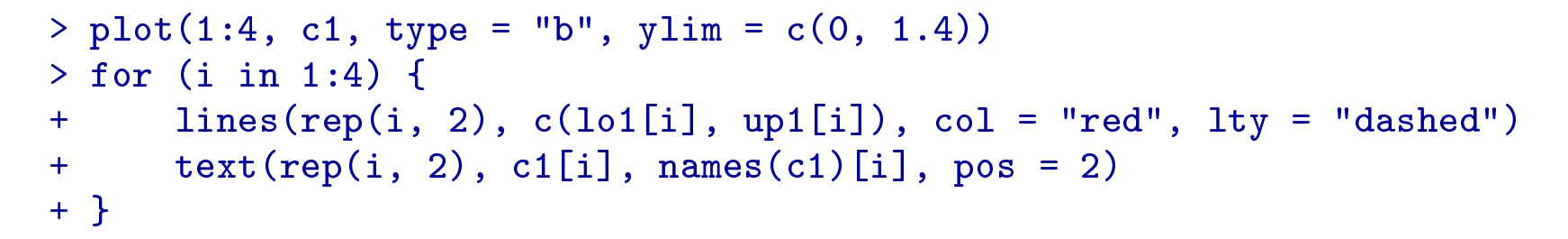

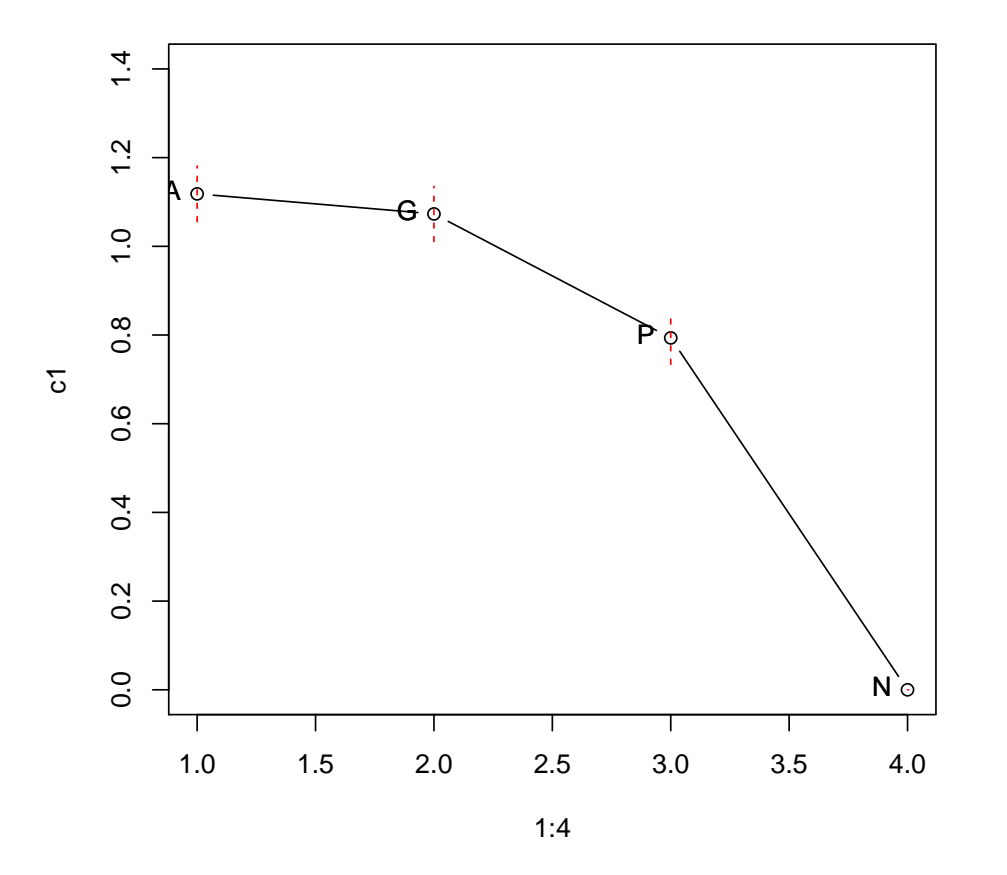

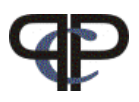

#### Parameter Interpretation

• log odds for preferring A to N

$$
\ln\left(\frac{P_{(A\geq N)}}{P_{(N\geq A)}}\right) = \ln\left(\frac{\frac{m_{(A\geq N)}}{N_{(A,N)}}}{\frac{m_{(N\geq B)}}{N_{(A,N)}}}\right) = \ln\left(\frac{m_{(A\geq N)}}{m_{(N\geq B)}}\right) = \ln m_{(A\geq N)} - \ln m_{(N\geq A)}
$$
  
insert equations 
$$
\ln m_{(A\geq N)} = \mu_{(A,N)} + \lambda_A - \lambda_N
$$

$$
-\ln m_{(N\geq A)} = -\mu_{(A,N)} + \lambda_A - \lambda_N
$$

- log odds preferring **A** to **N** are  $\overline{2(\lambda_A \lambda_N)}$  is ✍  $2(\lambda_A - \lambda_N) \big)$  is 2.237 parameter estimates are stored in c2[1] and c2[4]  $\lambda_A$  is 1.118 and  $\lambda_N$  is 0 (reference object)
- the odds for preferring  $\bf{A}$  to  $\bf{N}$  are exp(2.237) = 9.362

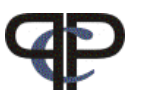

• How would you calculate the expected preferences for  $m_{(A\succ G)}$  and for  $m_{(G\succ A)}$  ?

• the  $\lambda$  parameter estimates are:

```
> coef(m1)
Coefficients of interest:
    A G P N
1.1183 1.0731 0.7935 NA
```
• the estimates for the  $\mu$ s are:

```
> attr(m1$coefficients, "eliminated")
[1] 6.2136 6.1628 6.1760 5.6880 5.7241 5.9282
```
• Hint 1: Use model formula to calculate the logarithm of the expected numbers with

 $\ln m_{(A\succ G)} = \mu_{(A,G)} + \lambda_A - \lambda_G$ 

 $\bullet$  Hint 2: the expected numbers are exp(ln  $m_{(A\succ G)})$ 

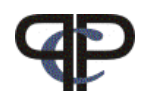

• The observed preferences (counts)  $n_{(i \succ j)}$  are stored in

```
> m1$y
1.V11 1.V12 1.V21 1.V22 1.V31 1.V32 1.V41 1.V42 1.V51 1.V52 1.V61 1.V62
 519 481 656 344 626 374 908 92 902 98 819 181
```
• The expected preferences  $m_{(i \succ j)}$  are stored in

> m1\$fitted.values 1.V11 1.V12 1.V21 1.V22 1.V31 1.V32 1.V41 1.V42 1.V51 1.V52 522.59 477.41 656.92 343.08 636.27 363.73 903.49 96.51 895.32 104.68 1.V61 1.V62 830.19 169.81

 $\bullet$  The raw residuals are the difference between observed and expected preferences

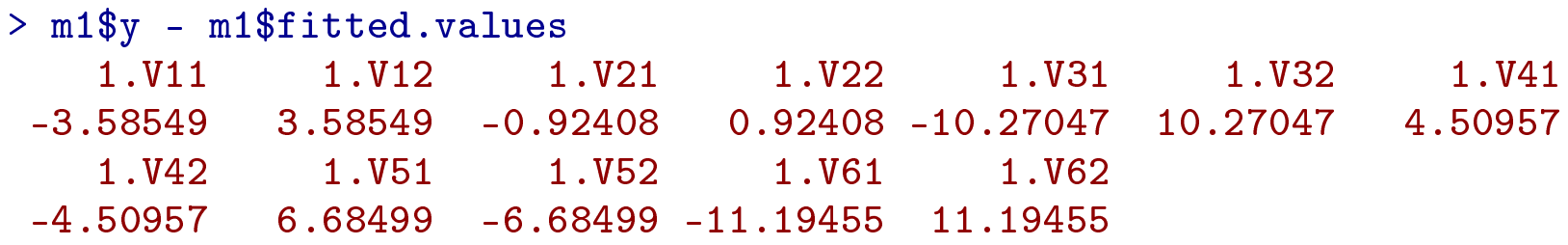

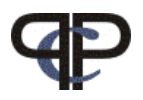

### Example: CEMS exchange programme

students of the WU can study abroad visiting one of currently 17 CEMS universities

aim of the study:

- preference orderings of students for different locations
- identify reasons for these preferences

data:

- PC-responses about their choices of 6 selected CEMS universities for the semester abroad (London, Paris, Milan, Barcelona, St.Gall, Stockholm)
- answer: can not decide was allowed
- several covariates (e.g., gender, working status, language abilities, etc.)

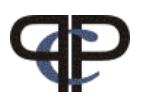

# LLBT Extensions Overview

- $\bullet$   $\triangleright$  undecided responses (ties)
- $\bullet$   $\triangleright$  subject covariates
- $\bullet$   $\triangleright$  object specific covariates

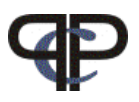

## Undecided Response

• undecided 3 possible responses

for each comparison between two objects  $j$  and  $k$  the response can be:

$$
\begin{array}{c} j \succ k \\ k \succ j \\ j = k \end{array}
$$

In our CEMS-example: comparing London (LO) to Paris (PA) the response can be:

$$
LO > PA
$$
  
PA > LO  
LO = PA

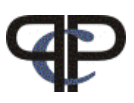

# LLBT with Undecided Response

Using the respecification of the probabilities suggested by Davidson and Beaver (1977):

the LLBT model formulas for the comparison  $(jk)$  are now:  $\ln m_{(j \succ k)} = \mu_{(jk)} + \lambda_j - \lambda_k$ ln  $m_{(k \succ j)} = \mu_{(jk)} - \lambda_j + \lambda_k$  $\ln m_{(j=k)} = \mu_{(jk)}$  + γ

where  $\gamma$  is the parameter for undecided response (could also be  $\gamma_{(jk)})$ 

 $\lambda$ 's are the object parameters  $\mu$ 's are nuisance parameters

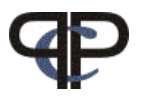

#### Interpretation of parameter  $\gamma$

• log odds for preferring  $(j \succ k)$  to "no decision"  $(j = k)$ 

$$
\ln\left(\frac{P_{(j>k)}}{P_{(j=k)}}\right) = \ln m_{(j>k)} - \ln m_{(j=k)}
$$

insert equations  $\qquad \ln m_{(j \succ k)} \;\; = \;\; \; \; \mu_{(jk)} + \lambda_j - \lambda_k$  $-\ln m_{(j=k)} = -\mu_{(jk)}$   $-\gamma$ 

for  $\lambda_j = \lambda_k$ • log odds preferring  $(j \succ k)$  to "no decision"  $(j = k)$  is  $\lceil - \frac{1}{2} \rceil$  $\searrow$  $-\gamma$ if  $\gamma$  < 0 : there is an advantage in favour of a decision

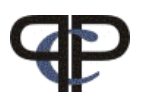

### LLBT Design Structure with undecided

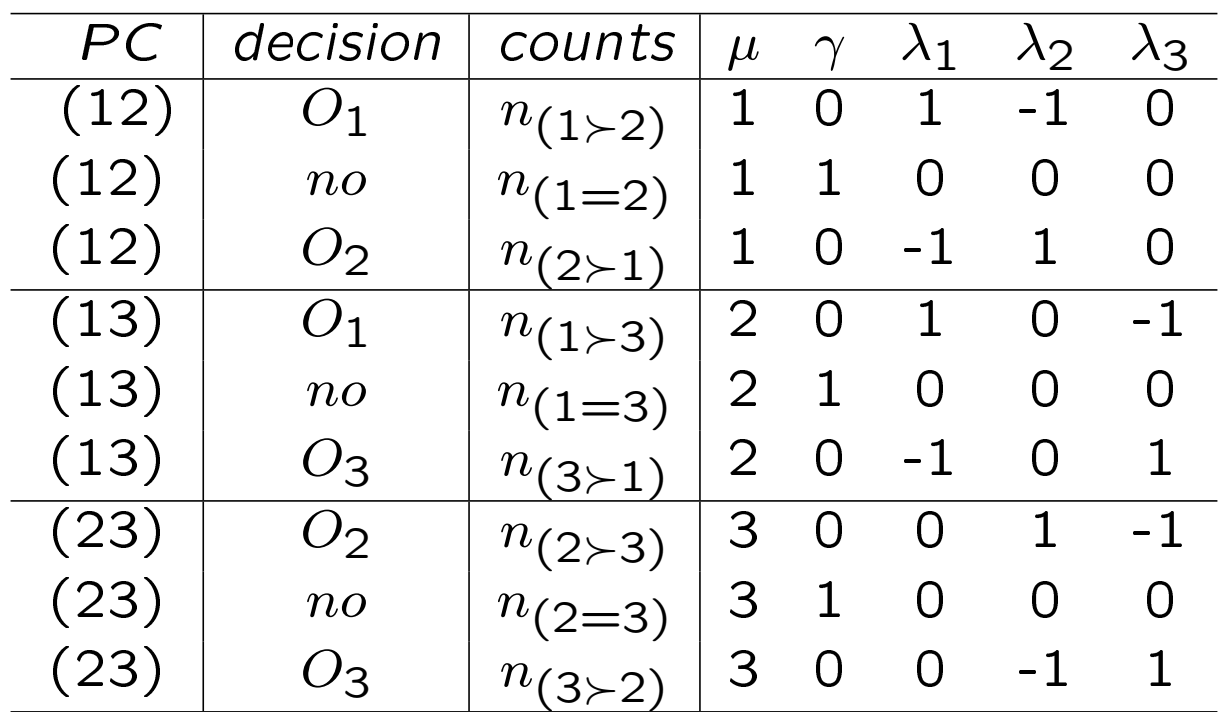

• Design matrix consists of  $\mu$ ,  $\lambda_1$ ,  $\lambda_2$ ,  $\lambda_3$  and additionally  $\gamma$ where  $\mu$  is a factor and the n's are the counts

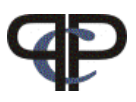

### Function: llbtPC.fit()

preparations

```
> library(prefmod)
> load("cpc.Rdata")
> cities <- c("LO", "PA", "MI", "SG", "BA", "ST")
```
fit simple model

```
> m2 <- llbtPC.fit(cpc, nitems = 6, obj.names = cities)
> summary(m2)
```
fit model including effect for undecided

```
> m3 <- llbtPC.fit(cpc, nitems = 6, undec = TRUE, obj.names = cities)
> summary(m3)
```
compare models

 $>$  anova(m3, m2)

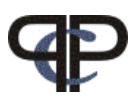

### Functions: llbt.worth(), plotworth()

calculate worth parameters

> worth2 <- llbt.worth(m2)  $>$  worth $3$  <- llbt.worth $(m3)$ > worthmat <- cbind(worth2, worth3)

plot them

> plotworth(worthmat)

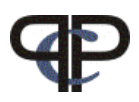

# Subject Covariates

Are the preference orderings different for different groups of subjects?

For one subject covariate on  $s$  levels we have now

$$
\ln m_{(j \succ k)|s} = \mu_{(jk)s} + \lambda_s^S + (\lambda_j^{O_j} + \lambda_{js}^{O_j} - (\lambda_k^{O_k} + \lambda_{ks}^{O_k} - \lambda_{ks}^{O_k} - \lambda_{ks}^{O
$$

where

- $\lambda^O$ object parameters (for subject baseline group)
- $\lambda^{OS}$ interaction parameter between objects and subject category
- $\lambda_s^S$  $\lambda_s^S$  fixing the margin for category s of covariate S (nuisance)<br> $\mu$ 'S nuisance parameters
- nuisance parameters

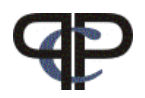

### LLBT Design structure with 1 subject covariate

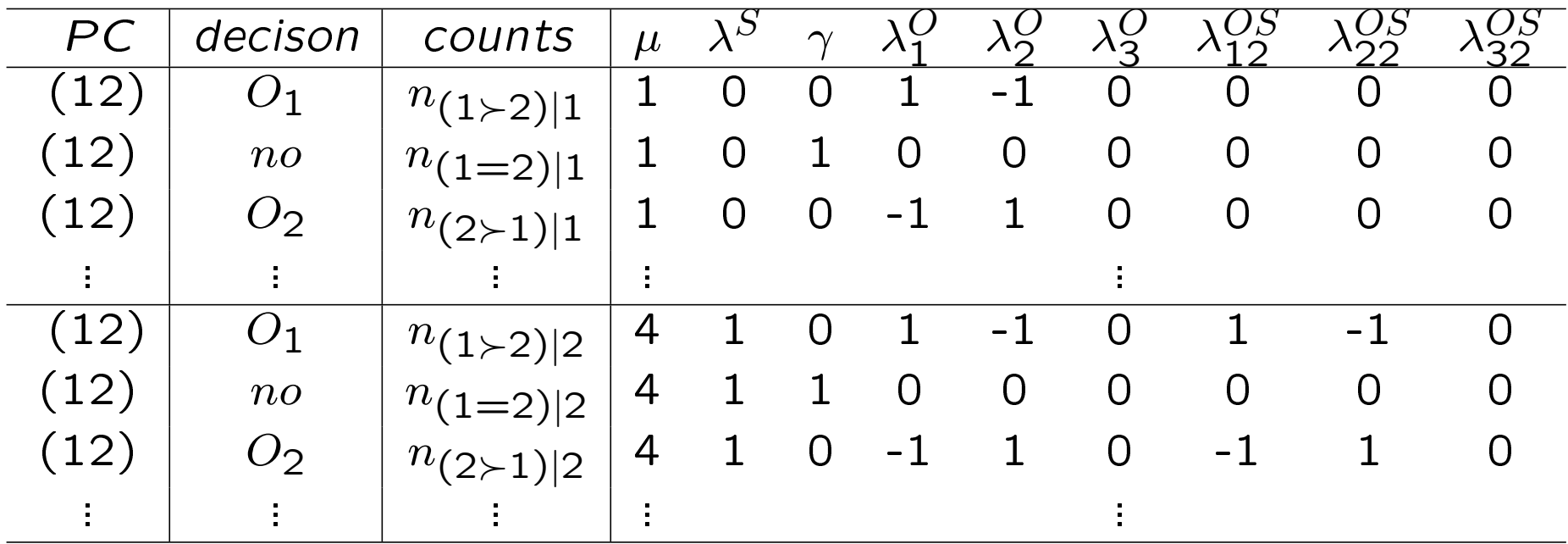

- O and OS are parameter of interest
- $MU * S$  not related to objects  $-$  nuisance parameters

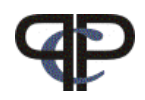

#### Options for llbtPC.fit(): formel, elim

fit null model (without subject covariates)

```
> mb0 <- llbtPC.fit(cpc, nitems = 6, undec = TRUE, formel = 1,+ elim = ~SEX, obj.names = cities)
```
fit model with different preference scales for SEX

```
> mbsex <- llbtPC.fit(cpc, nitems = 6, undec = TRUE, formel = ~SEX,
+ elim = ~SEX, obj.names = cities)
```
Plot for different preference scales for SEX female=1 and male  $=2$ 

```
> wbsex <- llbt.worth(mbsex)
> colnames(wbsex) <- c("female", "male")
> plotworth(wbsex, ylab = "estimated worth")
```
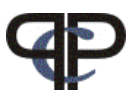

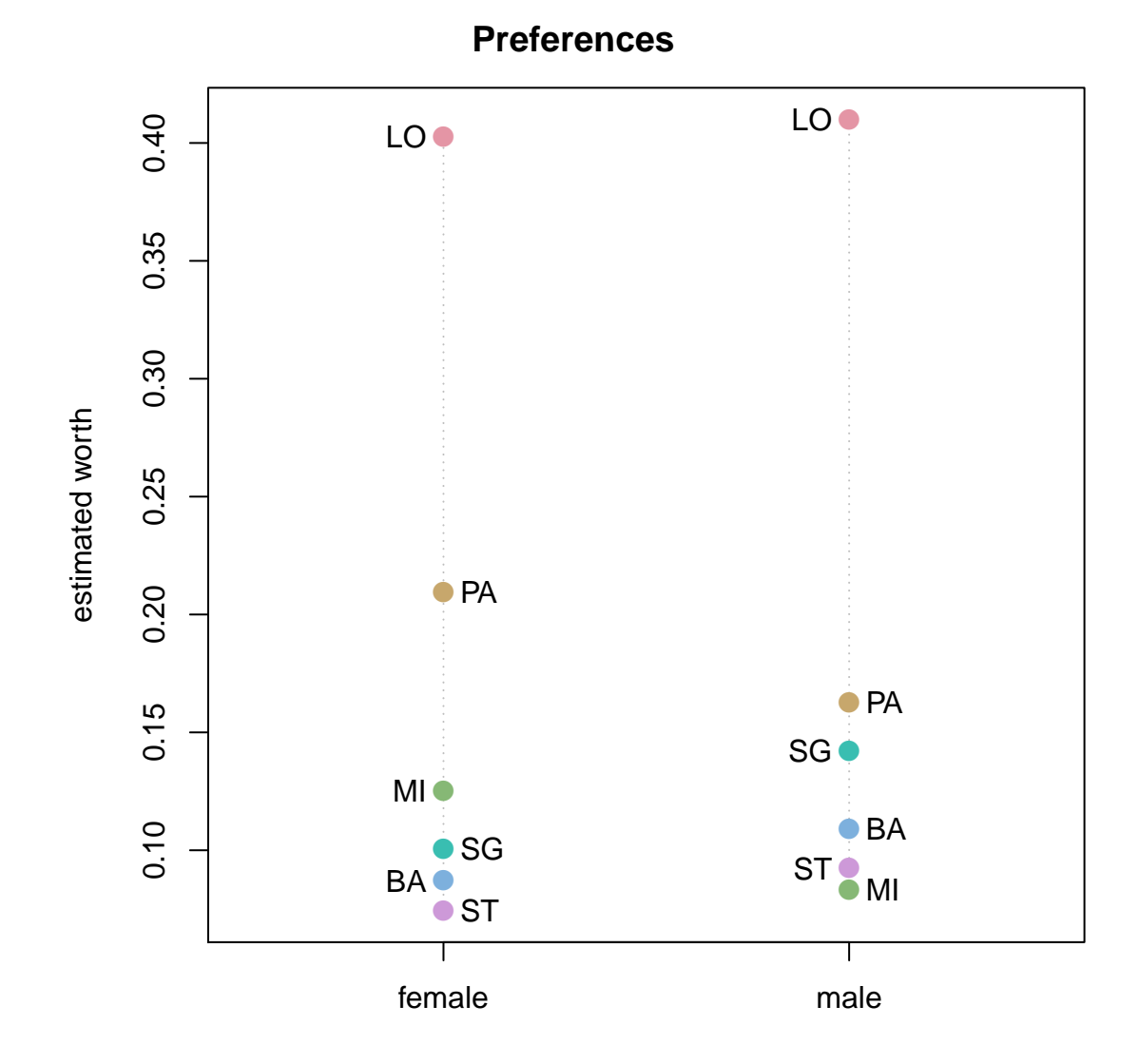

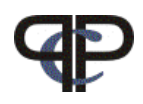

## Interpretation of parameters ofInterest

 $\bullet$   $\lambda$  $O_j$  $j^{j}$  parameter estimate for  $O_{j}$  for the reference group (all subjects covariates on level  $= 0$  in dummy coding)

• 
$$
\lambda_{js}^{O_jS}
$$
 change of  $\lambda_j^{O_j}$  for group  $s$ 

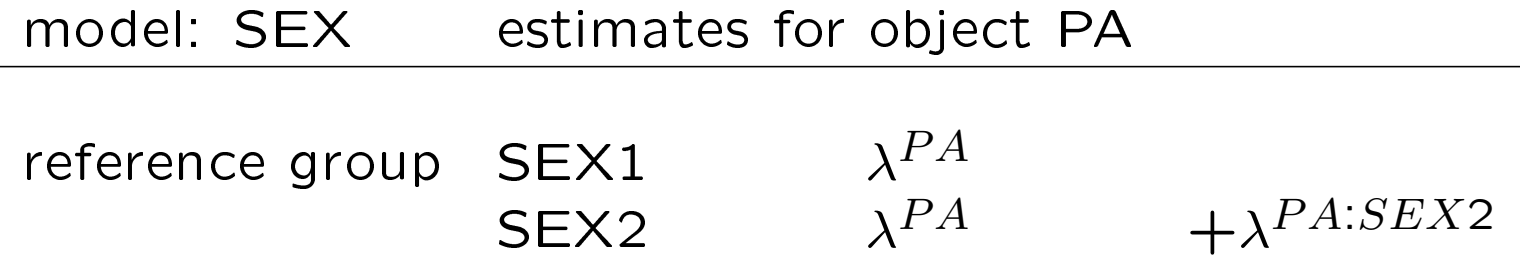

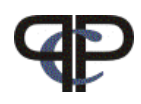

### Interpretation of parameters ofInterest

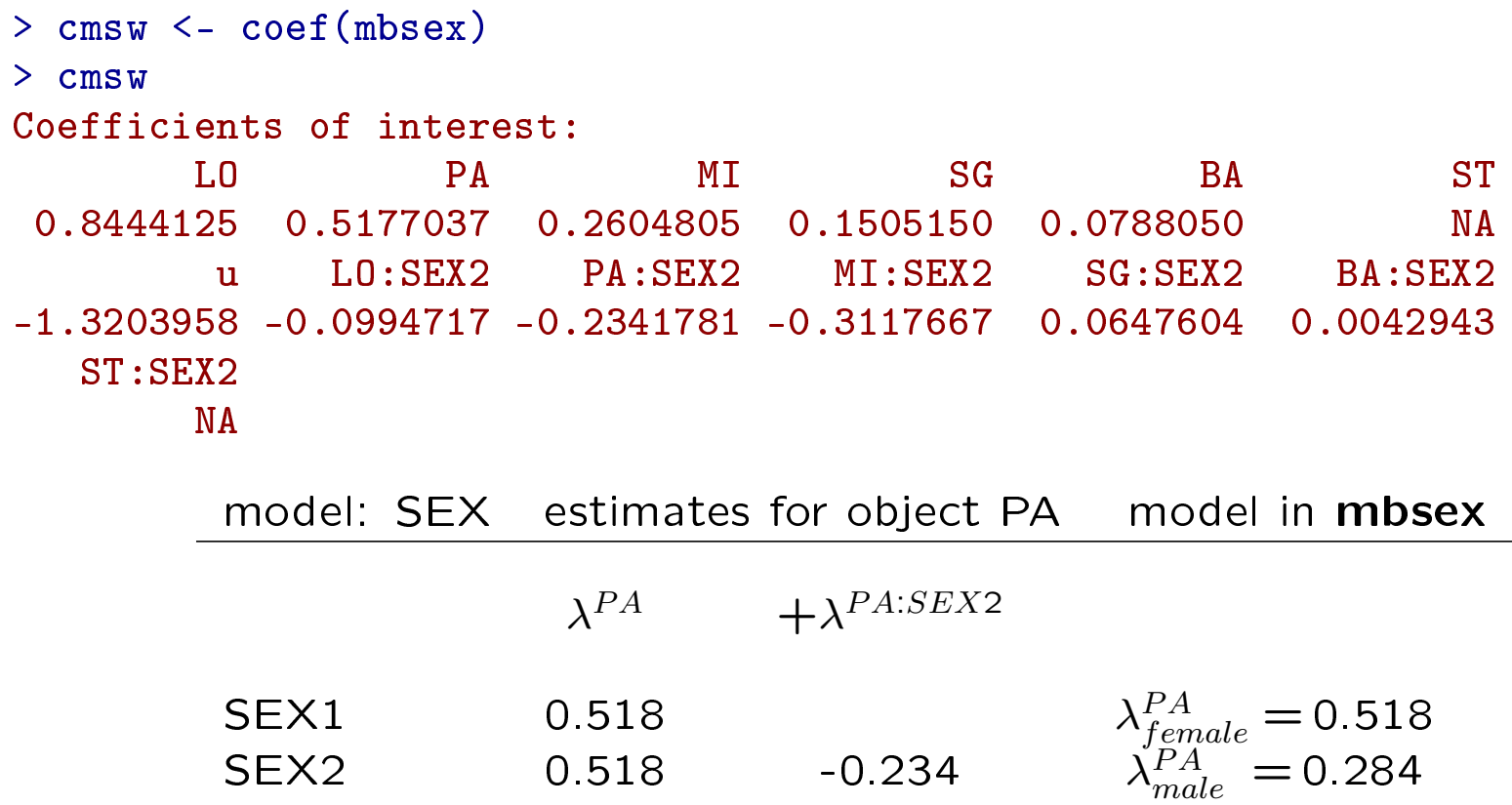